# Connections between the Lasso and Support Vector Machines

[Martin Jaggi](http://www.cmap.polytechnique.fr/~jaggi/) *[Ecole Polytechnique](http://www.cmap.polytechnique.fr/~jaggi/) 2013 / 07 / 08*

*[ROKS '13 - International Workshop on Advances in Regularization, Optimization,](http://www.esat.kuleuven.be/sista/ROKS2013/index.php)  [Kernel Methods and Support Vector Machines: Theory and Applications](http://www.esat.kuleuven.be/sista/ROKS2013/index.php)*

### **Outline**

- An Equivalence between the *Lasso* and *Support Vector Machines*
	- Reduction from Lasso to SVM
	- Reduction from SVM to Lasso
	- Applications
- Greedy Algorithms (from optimization and signal processing)

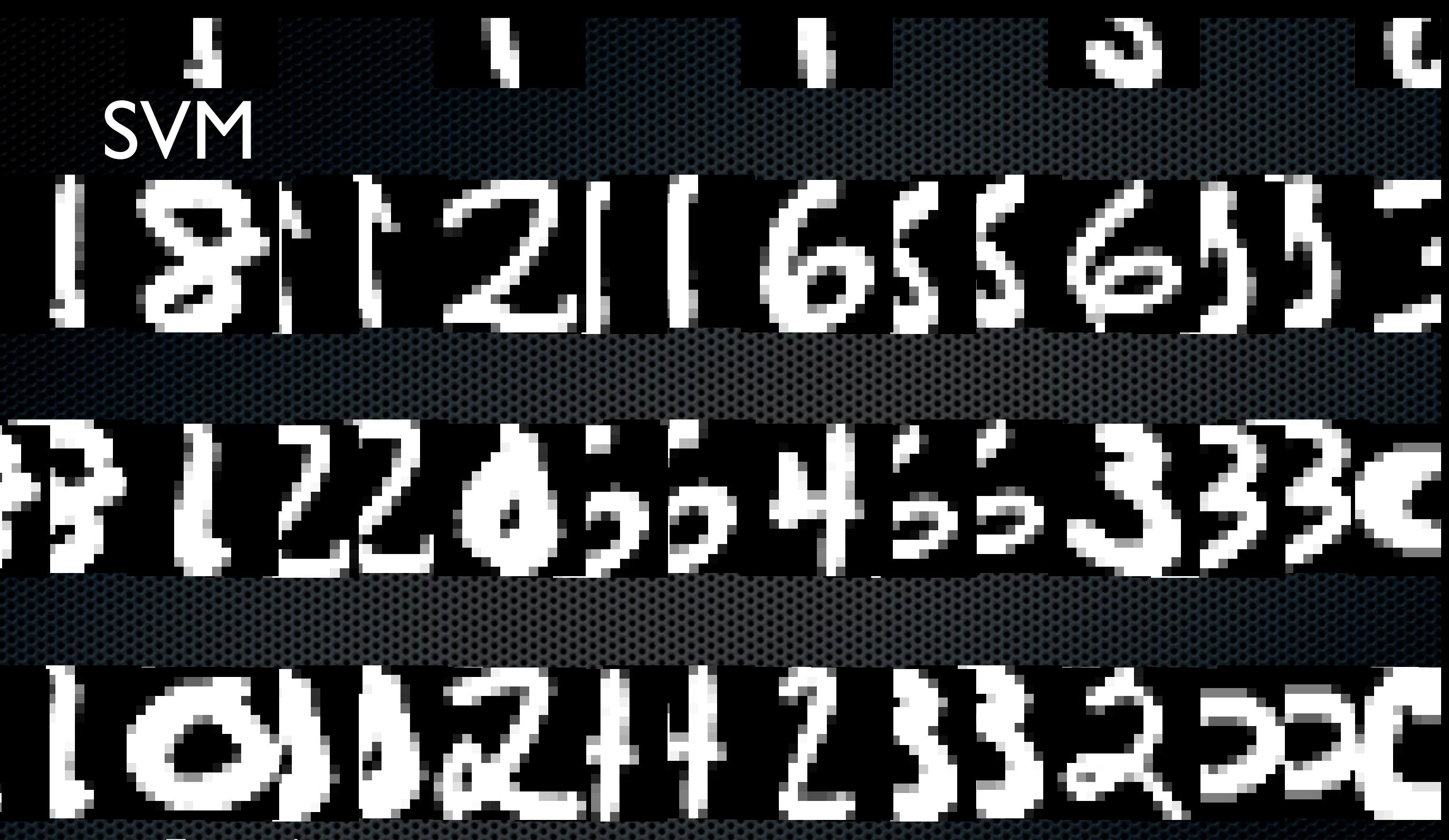

Training data

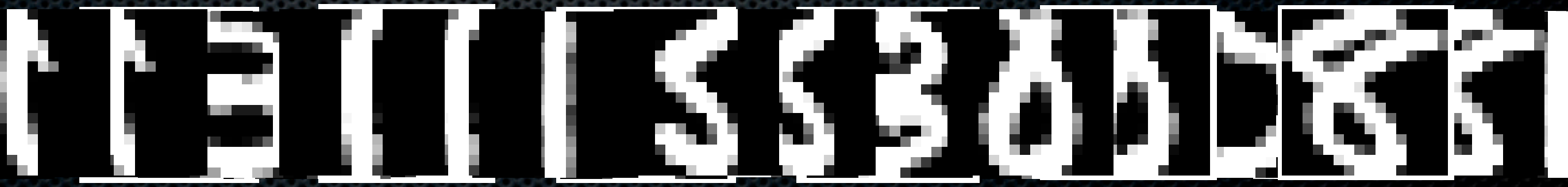

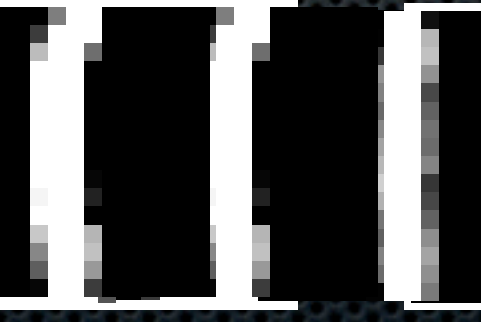

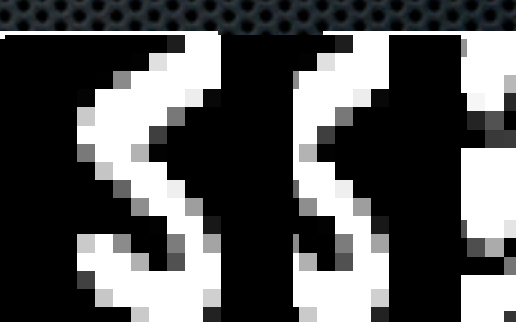

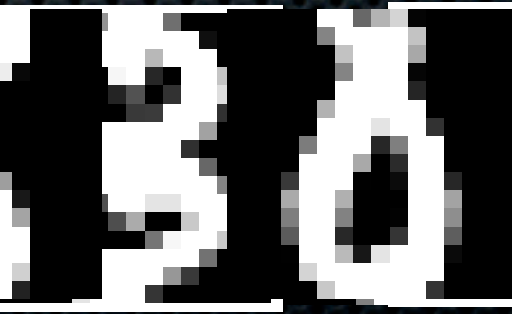

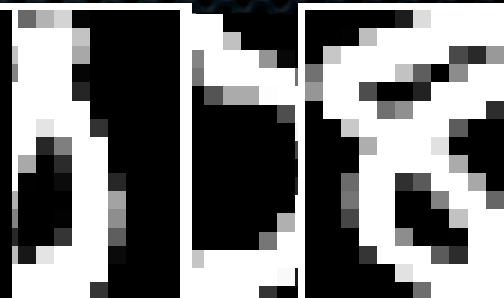

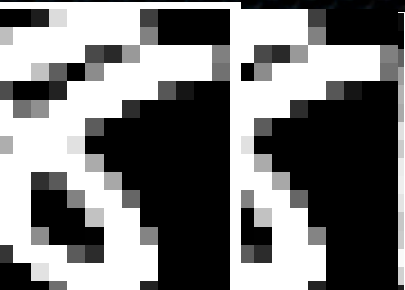

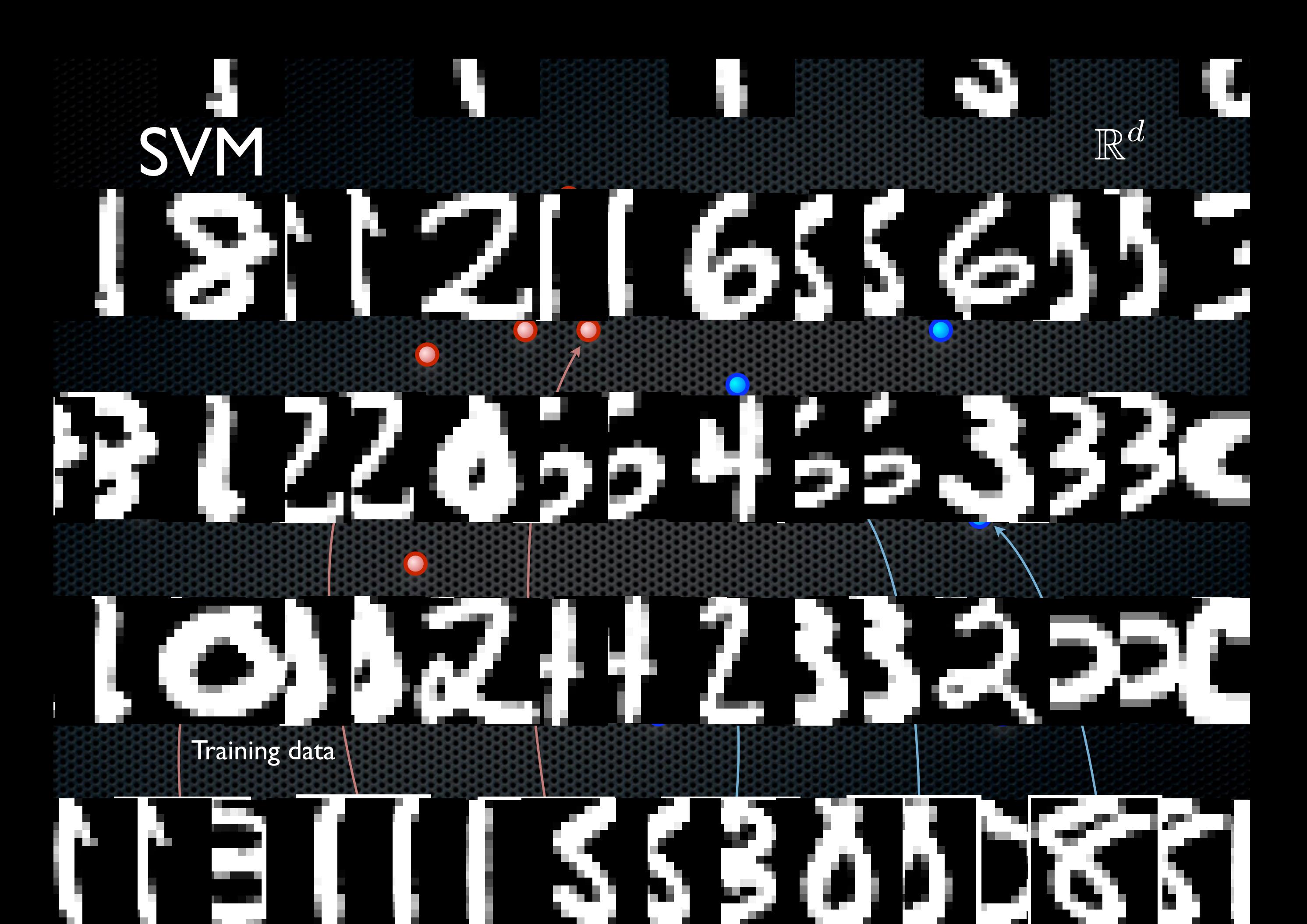

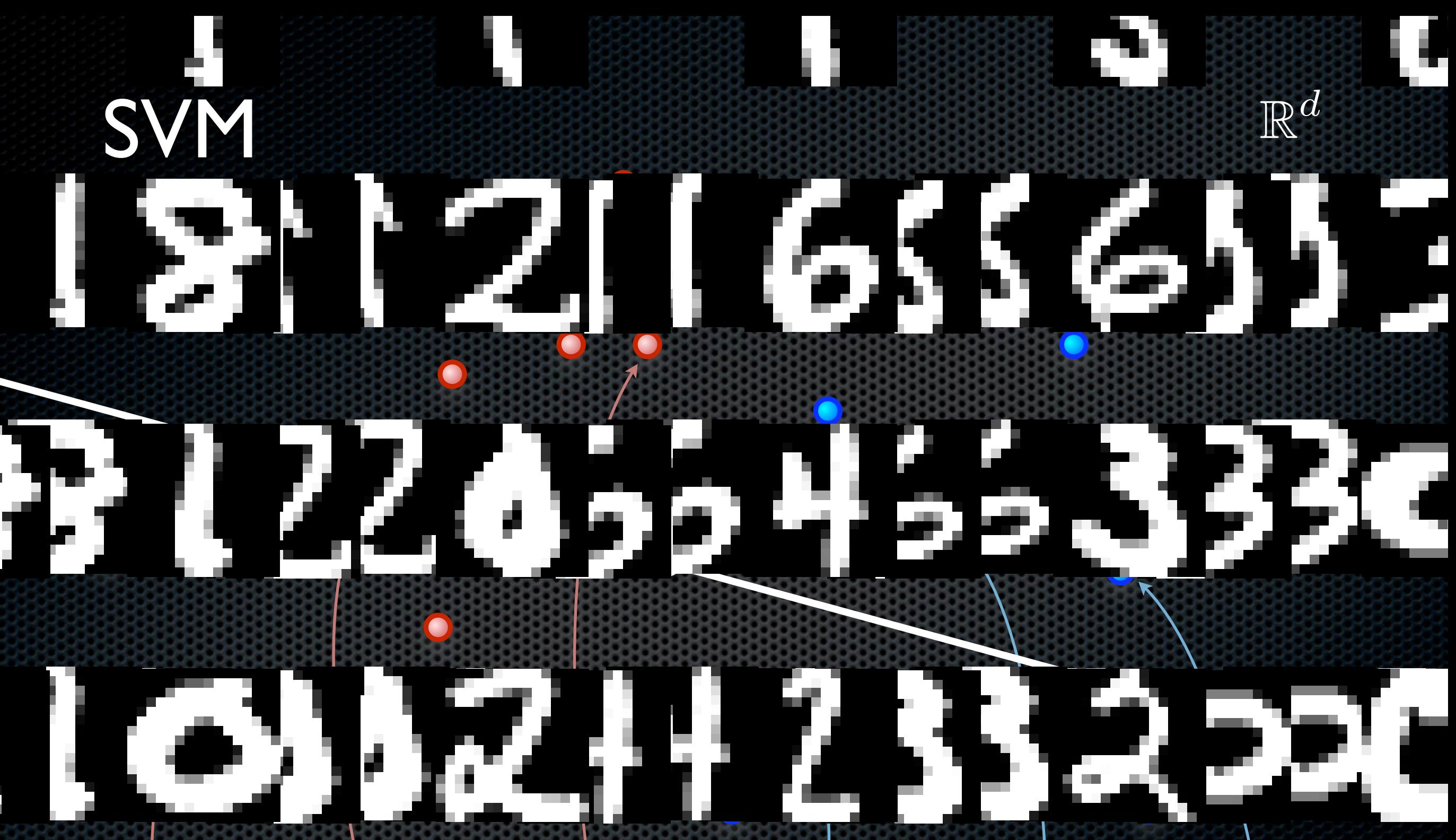

Training data

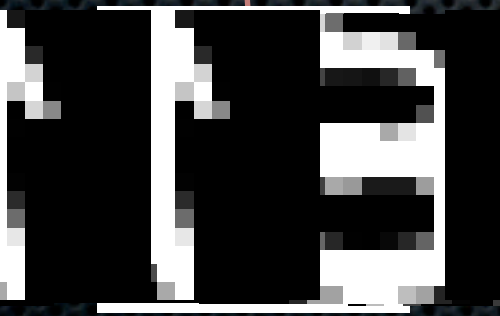

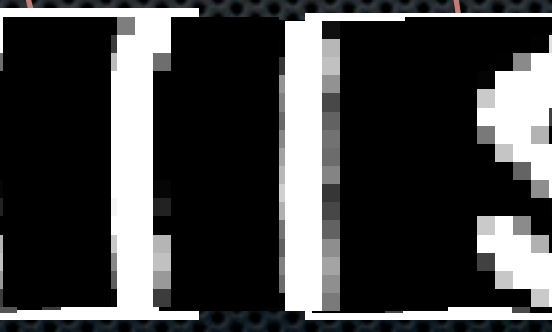

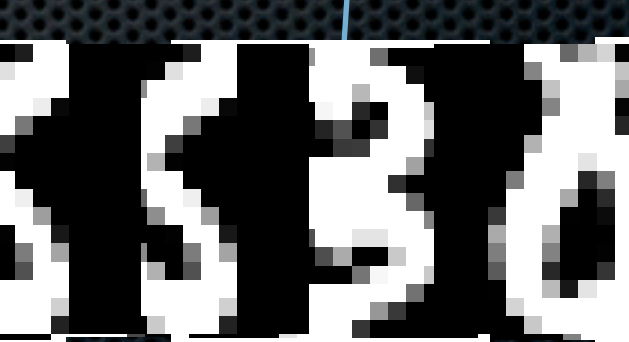

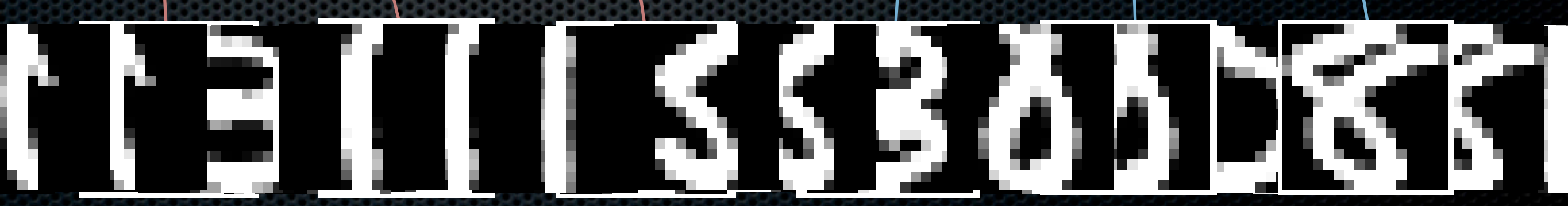

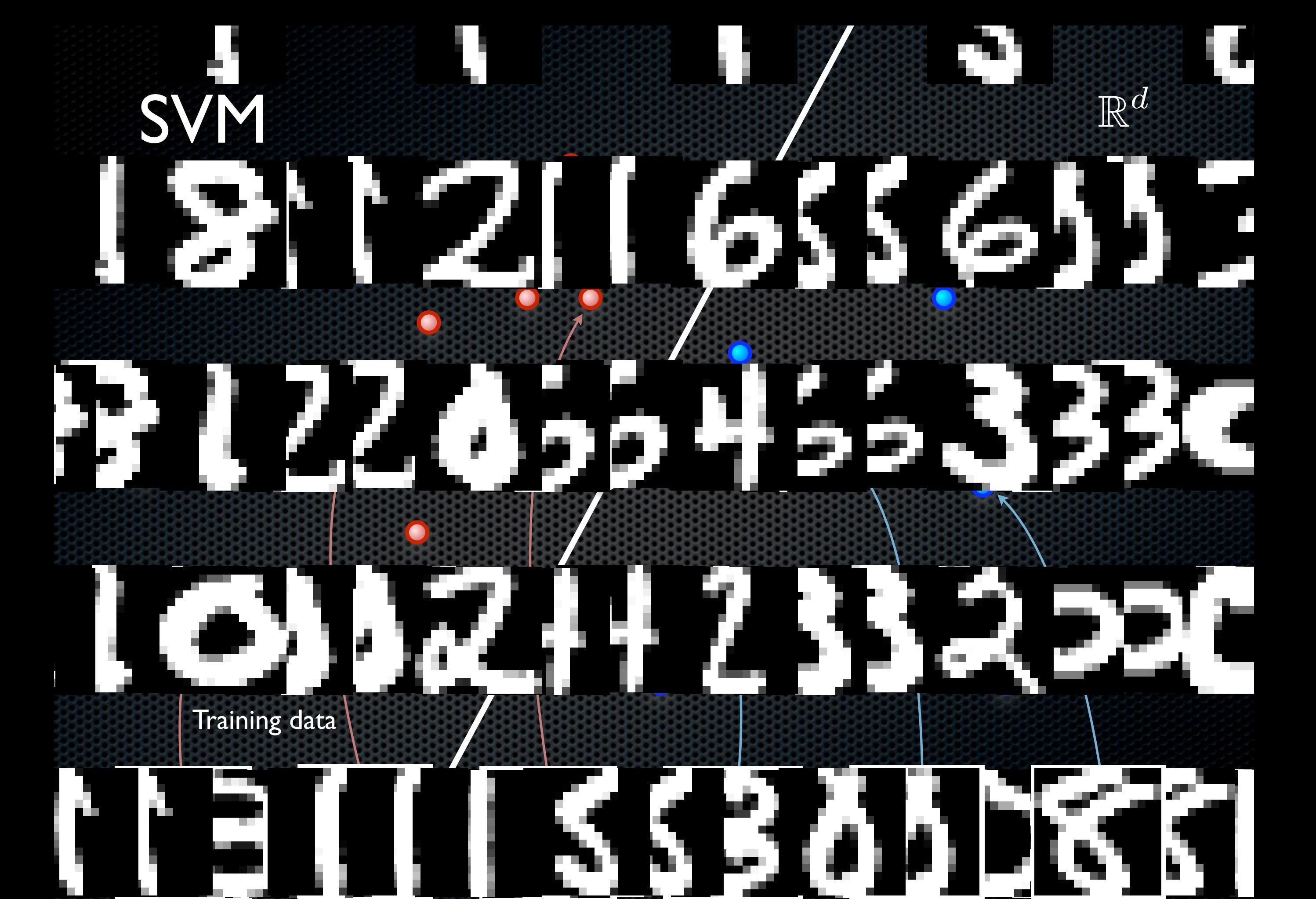

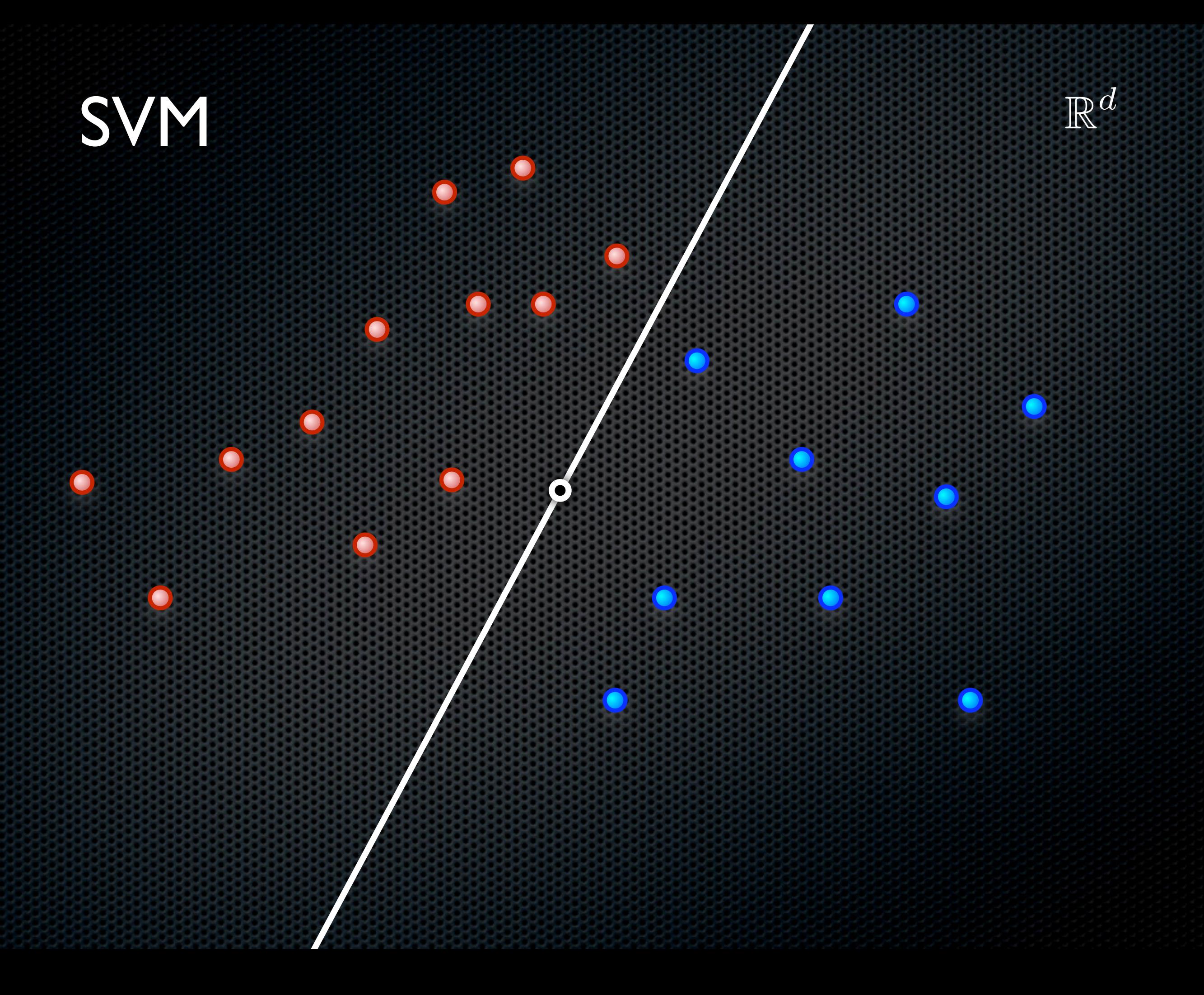

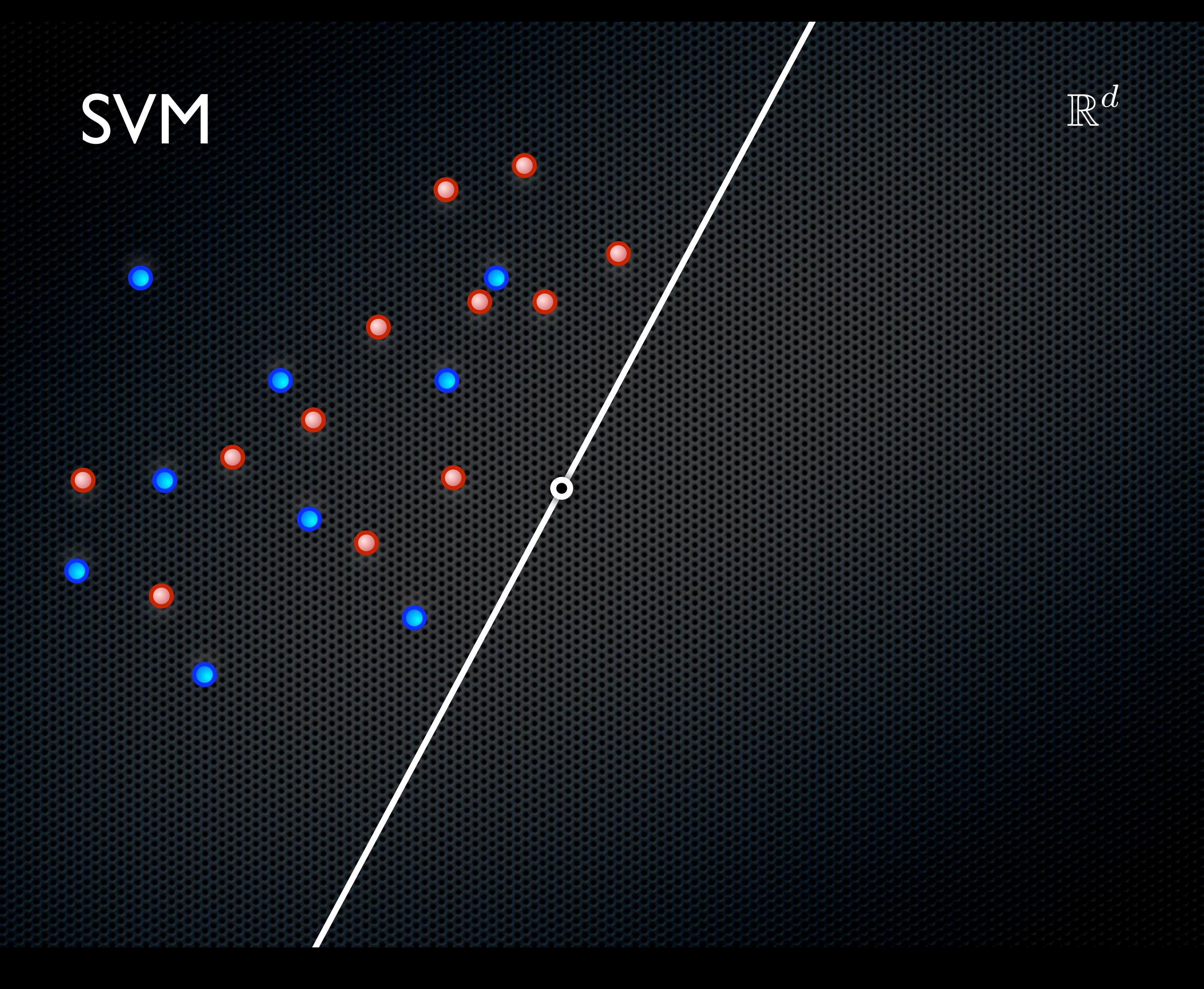

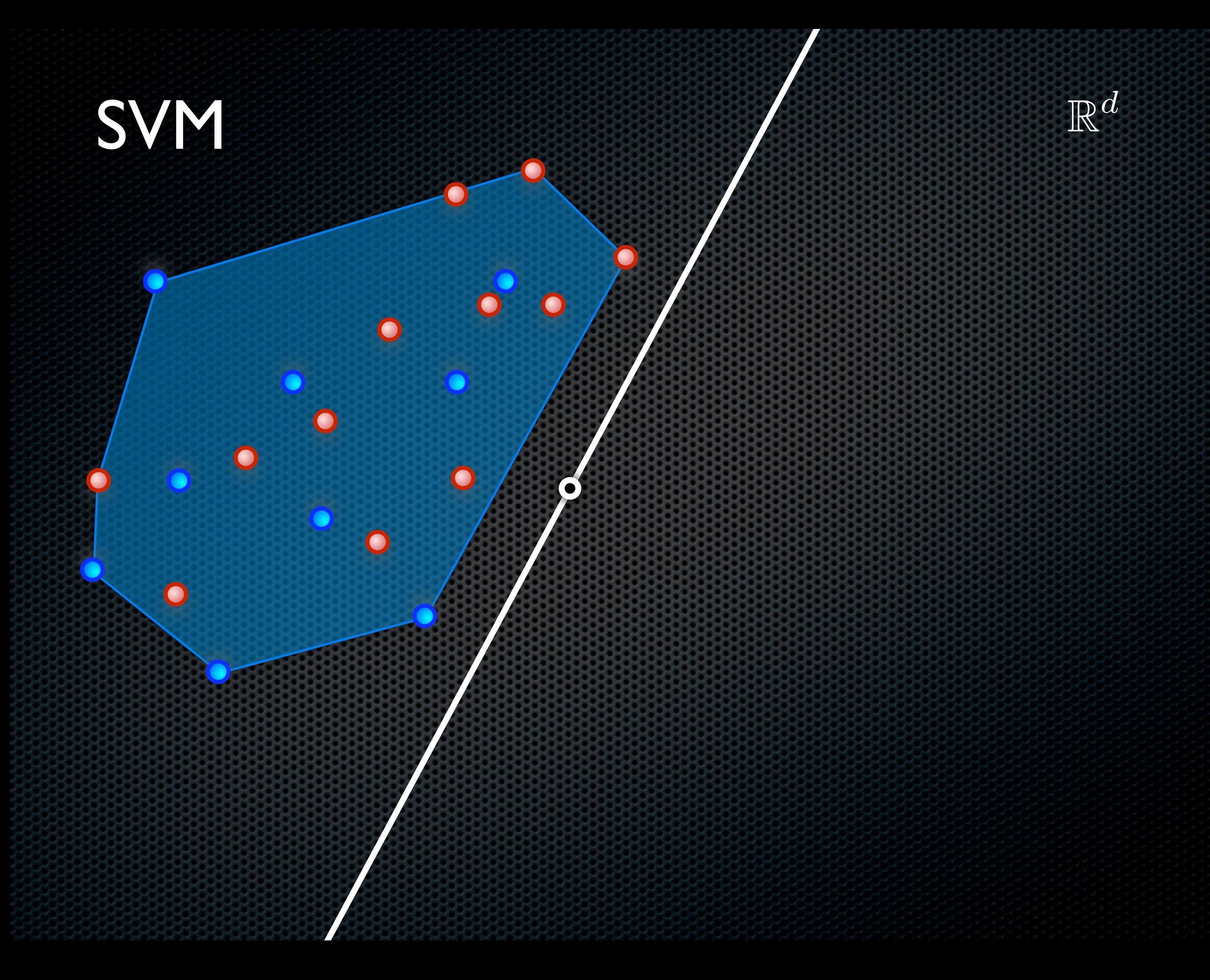

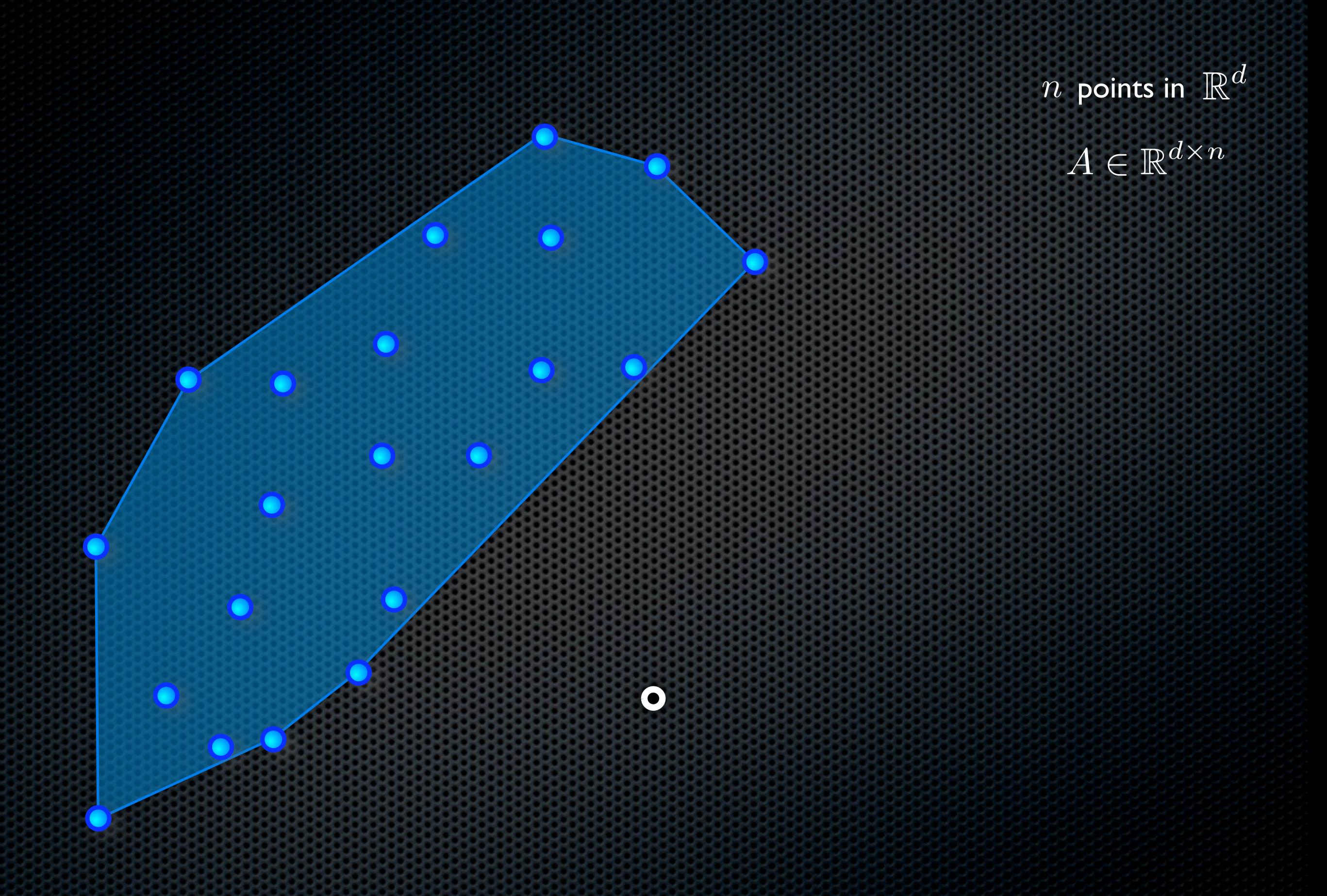

![](_page_10_Picture_0.jpeg)

 $A \in \mathbb{R}^{d \times n}$ 

 $w$ 

 $\bullet$ 

# Polytope distance

 $\overline{w}$ 

 $\bullet$ 

 $[n]$  points in  $\mathbb{R}^d$ 

# Polytope distance

 $\overline{w}$ 

 $w^*$ 

 $\lceil n \rceil$  points in  $\mathbb{R}^d$ 

# Polytope distance

 $w$ 

 $u^*$ 

 $\boxed{n}$  points in  $\mathbb{R}^d$ 

![](_page_13_Picture_3.jpeg)

# Polytope distance  $\int n$  points in  $\mathbb{R}^d$

*w*

 $w^*$ 

![](_page_14_Figure_3.jpeg)

![](_page_14_Picture_4.jpeg)

#### *A*  $\in \mathbb{R}^{d \times n}$

# SVM variants

whose *dual* problem is of the form

 $||Ax||$ 2

![](_page_15_Picture_101.jpeg)

*A*  $\in \mathbb{R}^{d \times n}$ 

# SVM variants

whose *dual* problem is of the form

 $||Ax||$ 2

![](_page_16_Figure_4.jpeg)

min  $\overline{w} \in \mathbb{R}^d$ ,  $\rho \in \mathbb{R}$ ,  $\xi \in \mathbb{R}^n$  $\frac{1}{2}$   $\|\bar{w}\|_2^2 - \rho + \frac{C}{2}$ 2  $\sum_i \xi_i^2$ *s.t.*  $y_i \cdot \overline{w}^T X_i \ge \rho - \xi_i \quad \forall i \in [1..n]$ 

 $A \in \mathbb{R}^{d \times n}$ 

# SVM variants

whose *dual* problem is of the form

 $\min_{x \in \Delta} ||Ax||^2$ 

![](_page_17_Figure_4.jpeg)

![](_page_18_Picture_0.jpeg)

#### Lasso  $= \ell_1$ -regularized least squares regression

$$
\min_{\|x\|_1 \le t} \|Ax - b\|^2
$$

![](_page_19_Picture_0.jpeg)

#### Lasso  $= \ell_1$ -regularized least squares **regression**

![](_page_19_Figure_2.jpeg)

![](_page_19_Figure_3.jpeg)

#### $A \in \mathbb{R}^{d \times n}$  $b \in \mathbb{R}^d$

#### Lasso  $= \ell_1$ -regularized least squares **regression**

$$
\min_{\|x\|_1 \le t} \|Ax - b\|^2
$$

![](_page_20_Figure_3.jpeg)

• Feature selection

#### $A \in \mathbb{R}^{d \times n}$  $b \in \mathbb{R}^d$

#### Lasso  $= \ell_1$ -regularized least squares **regression**

![](_page_21_Figure_2.jpeg)

![](_page_21_Figure_3.jpeg)

- Sparse regression
- Feature selection

 $A \in \mathbb{R}^{d \times n}$  $b \in \mathbb{R}^d$ 

![](_page_22_Figure_2.jpeg)

 $A \in \mathbb{R}^{d \times n}$  $b \in \mathbb{R}^d$ 

![](_page_23_Figure_2.jpeg)

![](_page_23_Figure_3.jpeg)

 $A \in \mathbb{R}^{d \times n}$  $\boxed{b \in \mathbb{R}^d}$ 

![](_page_24_Figure_2.jpeg)

![](_page_24_Picture_3.jpeg)

 $A \in \mathbb{R}^{d \times n}$  $b \in \mathbb{R}^d$ 

![](_page_25_Figure_2.jpeg)

 $A \in \mathbb{R}^{d \times n}$  $b \in \mathbb{R}^d$ 

![](_page_26_Figure_2.jpeg)

Geometric interpretation:

 $\min_{x\in L_1} \|Ax-b\|^2$ 

![](_page_27_Picture_3.jpeg)

Geometric interpretation:  $(\text{Lasso} \preceq \text{SVM})$   $\min_{x \in L_1} ||Ax - b||^2$ 

#### $\min_{\mathbf{r}}%{\textcolor{blue}{\boldsymbol{m}} \boldsymbol{m}}%{\textcolor{blue}{\boldsymbol{m}}}%{\mathcal{M}_{\textcolor{blue}{\boldsymbol{m}}}}$  $x \in L_1$

![](_page_28_Figure_2.jpeg)

Geometric interpretation:

 $\min_{\mathbf{r}}%{\textcolor{blue}{\boldsymbol{m}} \boldsymbol{m}}%{\textcolor{blue}{\boldsymbol{m}}}%{\mathcal{M}_{\textcolor{blue}{\boldsymbol{m}}}}$  $x \in L_1$  $(\text{Lasso} \preceq \text{SVM})$   $\min_{x \in L_1} ||Ax - b||^2$ 

![](_page_29_Figure_3.jpeg)

![](_page_30_Picture_0.jpeg)

![](_page_31_Picture_0.jpeg)

![](_page_32_Picture_0.jpeg)

![](_page_32_Picture_1.jpeg)

![](_page_33_Picture_0.jpeg)

 $\overrightarrow{AL_1} = A \text{ conv}(\{\pm {\bf e}_i\})$ 

![](_page_34_Picture_0.jpeg)

![](_page_35_Picture_0.jpeg)

 $A \in \mathbb{R}^{d \times n}$ 

![](_page_36_Figure_2.jpeg)

more challenging reduction!

$$
A \in \mathbb{R}^{d \times n}
$$

Given an SVM 
$$
\min_{x \in \Delta} ||Ax||^2
$$
 construct an equivalent Lasso instance 
$$
\min_{x \in L_1} ||\tilde{A}x - \tilde{b}||^2
$$

more challenging reduction!

$$
\begin{aligned}\n\begin{bmatrix}\n\text{Lasso:} \\
\tilde{A} &\coloneqq A + \tilde{b} \mathbf{1}^T \\
\tilde{b} &\propto -w\n\end{bmatrix} \in \mathbb{R}^{d \times r}\n\end{aligned}
$$

$$
A \in \mathbb{R}^{d \times n}
$$

Given an SVM 
$$
\min_{x \in \Delta} ||Ax||^2
$$
   
construct an equivalent Lasso instance 
$$
\min_{x \in L_1} ||\tilde{A}x - \tilde{b}||^2
$$

more challenging reduction!

Lasso:  
\n
$$
\tilde{A} := A + \tilde{b} \mathbf{1}^T \qquad \in \mathbb{R}^{d \times n}
$$
\n
$$
\tilde{b} \propto -w
$$

$$
\in \mathbb{R}^{d \times n}
$$

*w*

w weakly separating for A

#### $(SVM \preceq Lasso)$ Geometric interpretation:

![](_page_39_Figure_1.jpeg)

 $\{\tilde{A}_i\}$ 

w weakly separating for A

 $w^*$ 

 $\bullet$ 

#### $(SVM \preceq Lasso)$ Geometric interpretation:

$$
\begin{aligned}\n\tilde{A} &\coloneqq A + \tilde{b} \mathbf{1}^T \\
\tilde{b} &\propto -w\n\end{aligned} \in \mathbb{R}^{d \times n}
$$

 $\{\tilde{A}_i\}$ 

w weakly separating for A

 $w^*$ 

 $\overline{u}$ 

# $(SVM \preceq Lasso)$ Geometric interpretation:

 $\bullet$ 

#### $\tilde{A} := A + \tilde{b} \mathbf{1}^T \quad \in \mathbb{R}^{d \times n}$  $\tilde{b} \propto -w$

AA

w weakly separating for A

 $w$ 

![](_page_42_Figure_0.jpeg)

w weakly separating for A

Properties of the constructed Lasso instance

$$
\min_{x \in L_1} \|\tilde{A}x - \tilde{b}\|^2
$$

#### *Theorem:*

For any  $x \in L_1$  for the Lasso, there is a vector  $x'\in \Delta$  , of the same or better Lasso objective. This  $x' \in \Delta$  attains the same objective in the SVM.

$$
\begin{aligned}\n\tilde{A} &:= A + \tilde{b} \mathbf{1}^T \\
\tilde{b} & \propto -w\n\end{aligned} \in \mathbb{R}^{d \times n}
$$

*{A*˜*i}*

 $\widetilde{A}_{i}$ 

 $w$ 

˜*b*

w weakly separating for A

• Algorithms apply to both problems

#### • Algorithms apply to both problems

sublinear time algorithms  $\tilde{O}(n + d)$ 

#### • Algorithms apply to both problems

sublinear time algorithms  $\tilde{O}(n + d)$ 

# Implications for Lasso

• Algorithms apply to both problems

sublinear time algorithms  $\tilde{O}(n + d)$ 

# Implications for Lasso

• Kernelized version

$$
\min_{x \in L_1} \left\| \sum_i \Psi(A_i) x_i - \Psi(b) \right\|_{\mathcal{H}}^2
$$

• Algorithms apply to both problems

sublinear time algorithms  $O(n + d)$ 

# Implications for Lasso

• Kernelized version

$$
\min_{x \in L_1} \left\| \sum_i \Psi(A_i) x_i - \Psi(b) \right\|^2
$$

defined in terms of  $\kappa(A_i, A_j), \ \kappa(A_i, b), \ \kappa(b, b)$   $\qquad \kappa(y, z) = \langle \Psi(y), \Psi(z) \rangle$ 

• Support vectors = non-zeros in the Lasso solution • number of SVs

• Support vectors = non-zeros in the Lasso solution • number of SVs

• Screening rules *(discard points which can be guaranteed to be non-SVs)*

• Support vectors = non-zeros in the Lasso solution • number of SVs

*w*

• Screening rules *(discard points which can be guaranteed to be non-SVs)*

• Support vectors = non-zeros in the Lasso solution • number of SVs

 $\hat{u}$ 

• Screening rules *(discard points which can be guaranteed to be non-SVs)*

• Support vectors = non-zeros in the Lasso solution • number of SVs • Screening rules

 $w$ 

*(discard points which can be guaranteed to be non-SVs)*

• Support vectors = non-zeros in the Lasso solution • number of SVs · Screening rules *(discard points which can be* 

 $w$ 

*guaranteed to be non-SVs)*

#### Convex optimization **Signal processing**

![](_page_56_Picture_3.jpeg)

methods applied to series and sparse recovery methods methods

#### Convex optimization **Signal processing**

 $\min_\tau$  $x \in L_1$  $||Ax - b||^2$ 

Frank-Wolfe

methods applied to set of sparse recovery methods methods

#### $\min_\tau$  $x \in L_1$  $||Ax - b||^2$ methods applied to subset of the sparse recovery methods methods Convex optimization **Signal processing**

![](_page_58_Picture_2.jpeg)

#### methods applied to set of sparse recovery methods Convex optimization **Signal processing**

 $\min_\tau$  $x \in L_1$  $||Ax - b||^2$ 

![](_page_59_Picture_3.jpeg)

#### methods applied to set of sparse recovery methods Convex optimization **Signal processing**

 $\min_\tau$  $x \in L_1$  $||Ax - b||^2$ 

![](_page_60_Picture_3.jpeg)

#### Convex optimization **Signal processing**

 $\min_\tau$  $x \in L_1$  $||Ax - b||^2$ 

![](_page_61_Picture_3.jpeg)

methods applied to set of sparse recovery methods

#### methods applied to set of sparse recovery methods methods Convex optimization **Signal processing**

 $\min_\tau$  $x \in L_1$  $||Ax - b||^2$ 

![](_page_62_Figure_6.jpeg)

![](_page_63_Figure_1.jpeg)

recover a sparse *x* from a noisy measurement *b* of *Ax*

*selects the same atom per step*  $i := \argmax_{i} |\nabla f(x)_i|$ 

*i*

Frank-Wolfe  $\longleftrightarrow$  down her step matching pursuit

![](_page_64_Figure_1.jpeg)

![](_page_65_Picture_0.jpeg)